## **Auto Multiple Choice - Bug # 493: AMC-TXT et décalage par defaut du score des questions multiples**

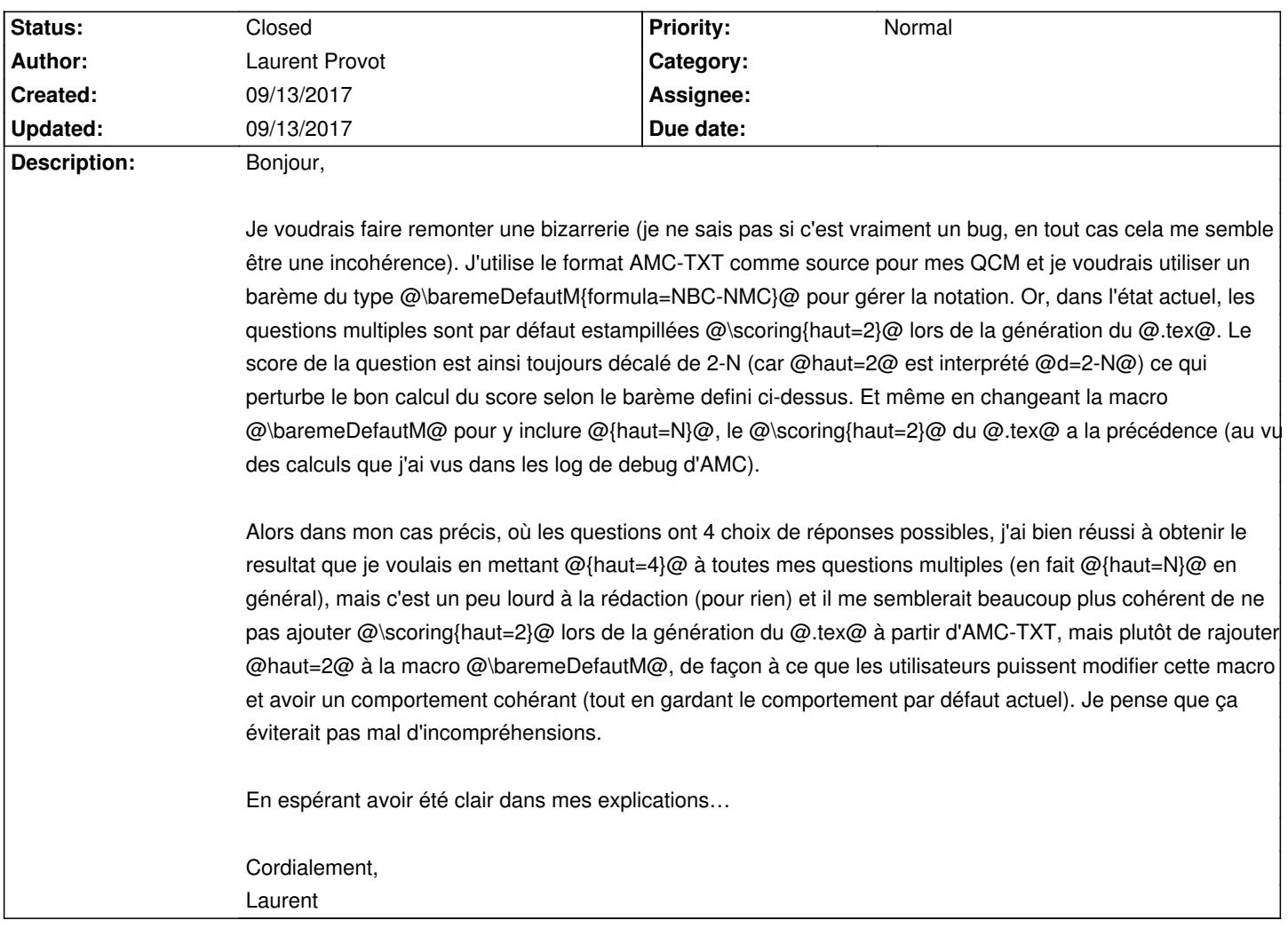

## **History**

**09/13/2017 03:28 pm - Alexis Bienvenüe**

*- Status changed from New to Feedback*

En AMC-TXT, je pense qu'il ne faut pas chercher à insérer le code LaTeX @\baremeDefautM{formula=NBC-NMC}@, mais utiliser l'option AMC-TXT qui va bien (elle fixe la barème de toutes les questions multiples auxquelles vous n'avez pas affecté de barème) :

<pre>

DefaultScoringM: formula=NBC-NMC </pre>

## **09/13/2017 03:57 pm - Laurent Provot**

Effectivement, c'était ça (et c'est carrément plus propre). Rah je m'en veux… j'ai lu à peu près mille fois la doc et je suis passé à travers (je suis resté sur mes vieilles habitudes de modifier tout ça avec du code LaTeX… c'est nul).

Merci pour la réponse et désolé pour le bruit occasionné.

Laurent

## **09/13/2017 04:01 pm - Alexis Bienvenüe**

*- % Done changed from 0 to 100*

*- Status changed from Feedback to Closed*